MPEG-4  $\text{MPG}-4$   $\text{AQU}$  Pa!!"

**"AQU**・**Pa!!" Software Package for MPEG-4 Transmission of Video Messages**

ISO International Standardization Organization 1999 8 MPEG-4 Moving Picture Experts Group 4 MPE G-4 $\mu$ UMEDA Akira FUJIURA Rie

開発した動画編集パッケージ"AQU・Pa!!"は,動画編集における初心者でもわかりやすいGUI(Graphical

 $\mathbf I$ 

### User Interface

We have developed a package software called "AQU Pa!!" for editing of video contents by consumers. The main target of this software is to enable the sending of e-mail using MPEG-4, the international standard for audio and video compression technologies that was standardized by ISO in August 1999. MPEG-4 will be the main current of digital compression technologies because of its high compression rate and its ability to handle not only audio and video, but also still images and text.

E-mail is now an essential means of consumer communication. If video messages can be sent by e-mail, such mail will more effectively transmit the sender's intentions. Up to the present, however, the editing of video contents by consumers has appeared to be a difficult task. This paper therefore proposes a GUI design that is easy for beginners in video editing to operate.

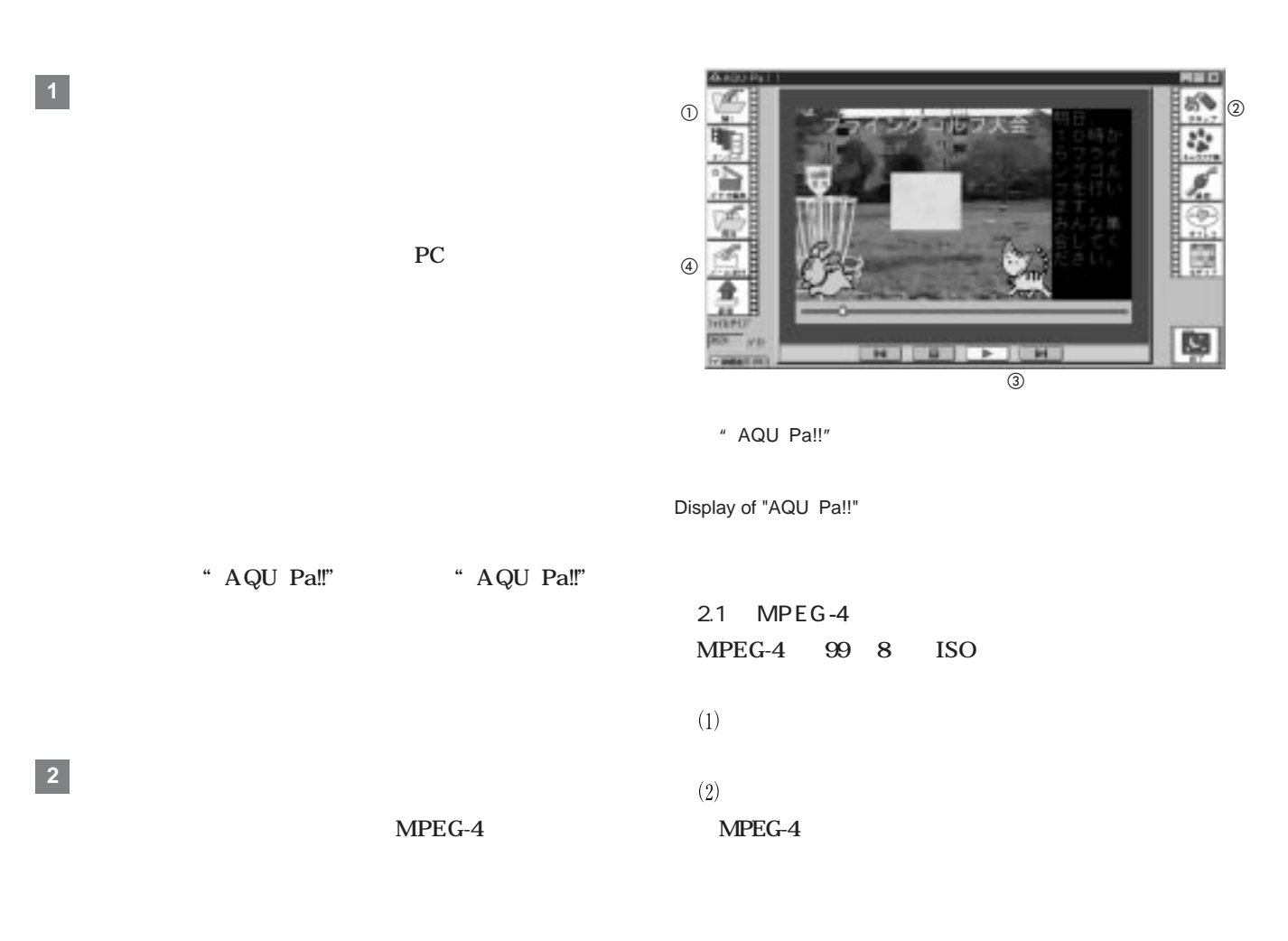

 $(3)$ 

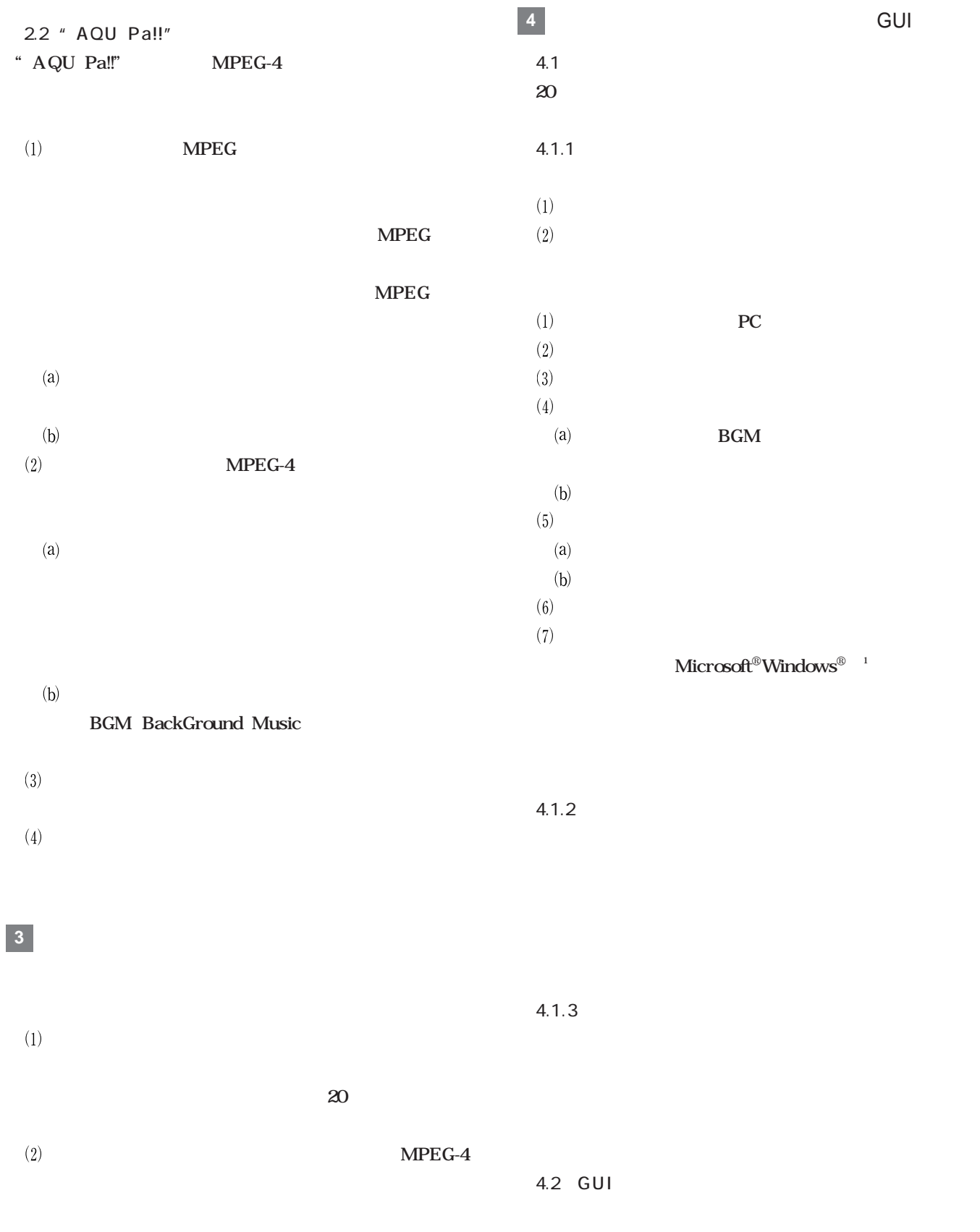

Microsoft Windows Microsoft Corporation

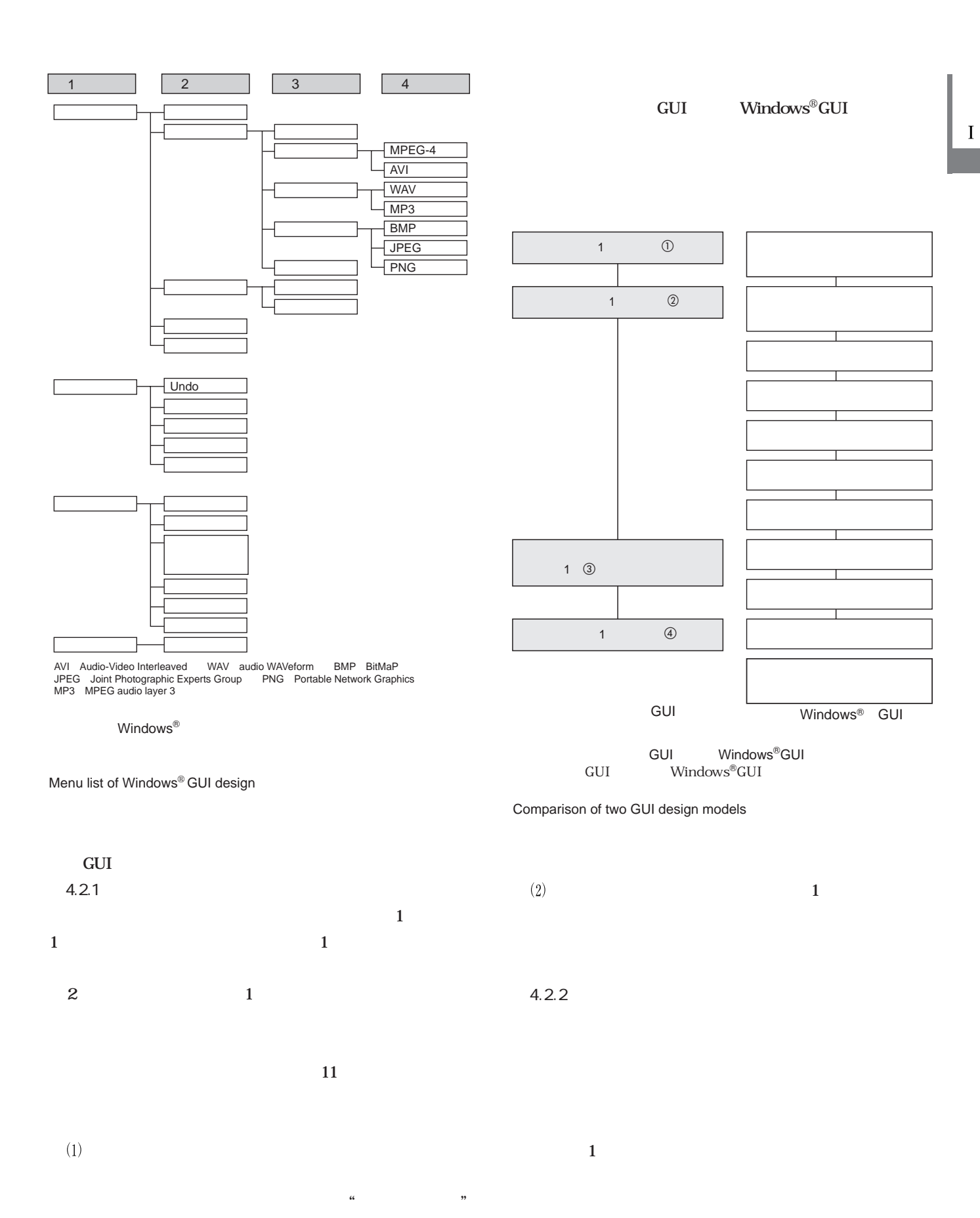

 $\frac{1}{2}$   $\frac{1}{2}$   $\frac{1}{2}$ 

 $MPEG-4$   $MCG-4$   $MCG-4$ 

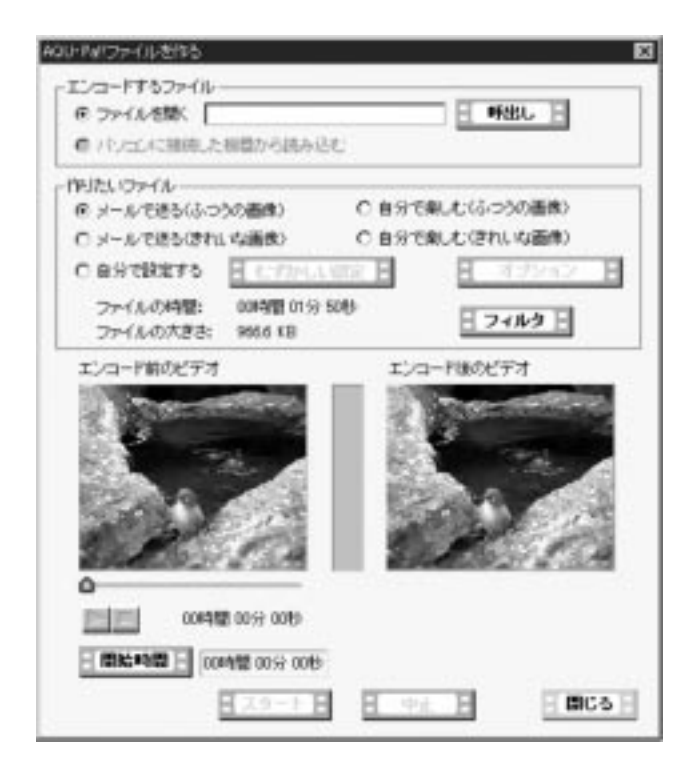

### Encoding display of "AQU Pa!!"

 $4.2.3$  $(1)$  $(2)$ 

 $(3)$ 

# **5**

MPEG-4

 $\frac{1}{2}$ ,  $\frac{1}{2}$ ,  $\frac{1}{2}$ ,

#### $GUI$

## $MPEG-4$

- (1) " MPEG-4 Proposal Package Description (PPD)". ISO/IEC JTC1/SC29/WG11/ N998 Tokyo, 1995-07.  $\left( 2\right)$  $51$ . 12,1997,p.1989 1991.
- $(3)$ 51 12 1997 p.1984 1986.
- $(4)$ 51 12 1997 p.1976 1979

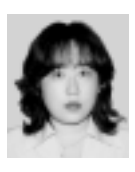

### **FUJIURA Rie**

 $IT$ 

 $MPEG-4$ Tokyo System Center

# **UMEDA Akira**

 $MC$  $MPEG-4$ Mobile Communications Computing Div.

**16** 東芝レビュー Vol.55No.1